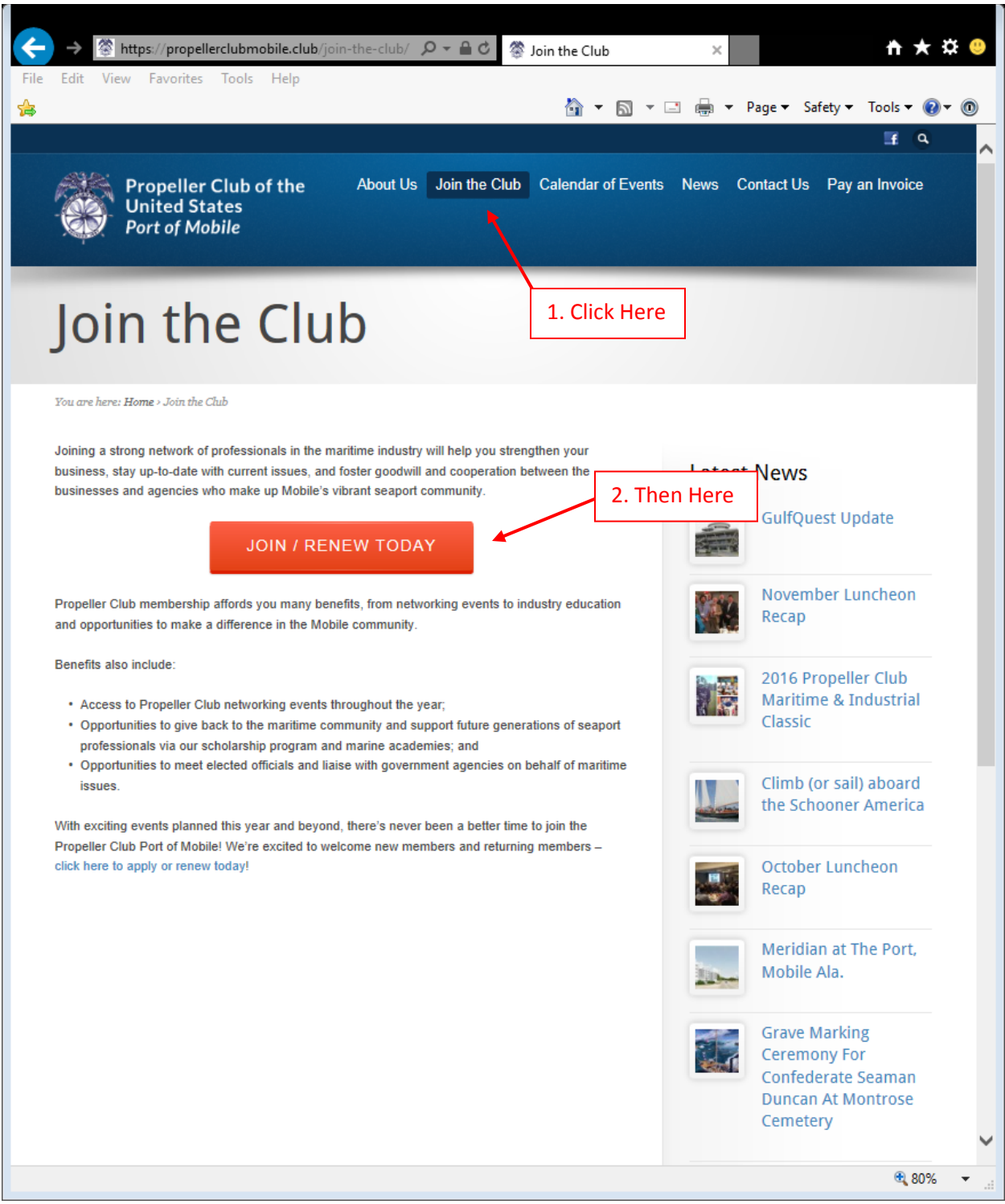

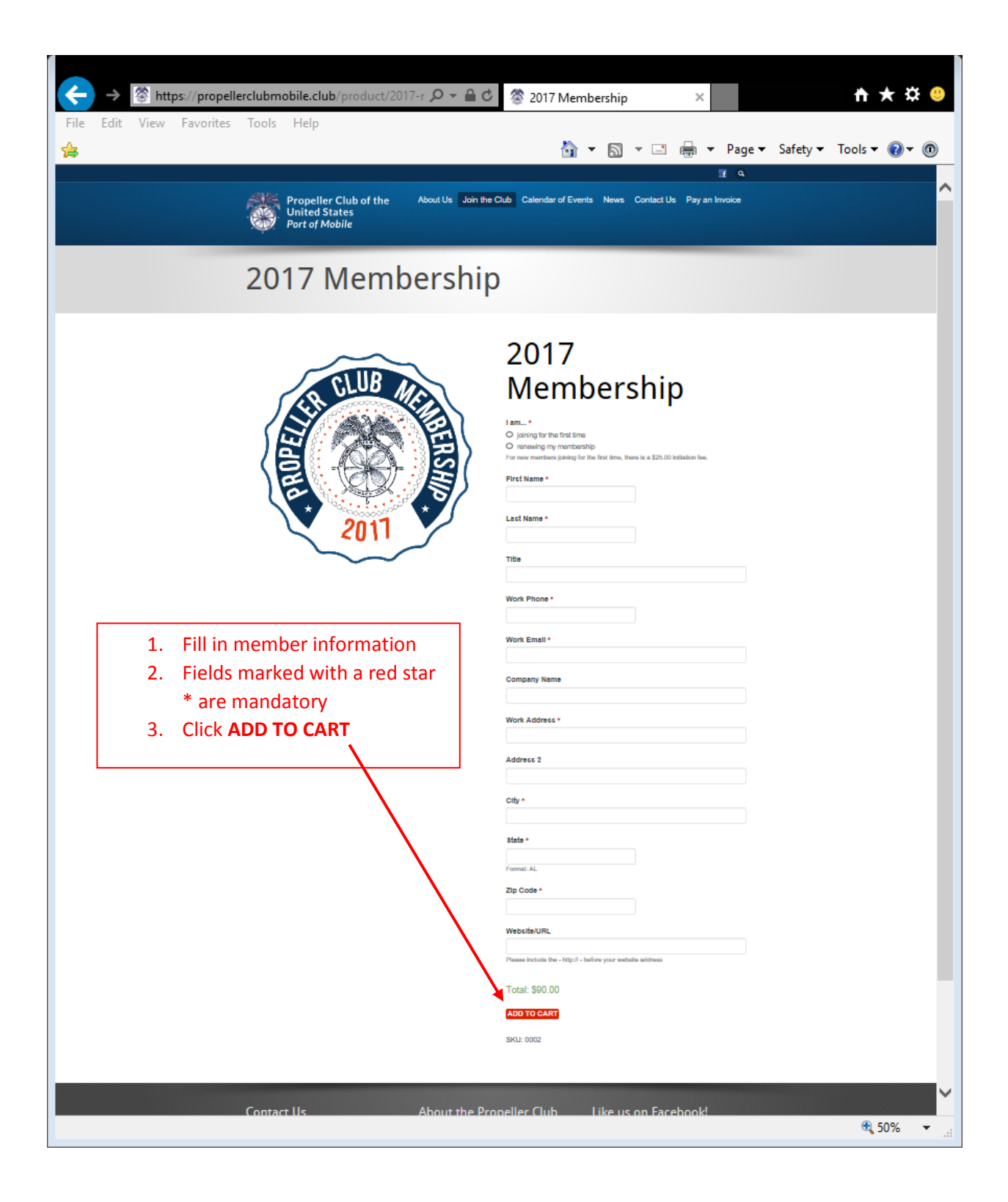

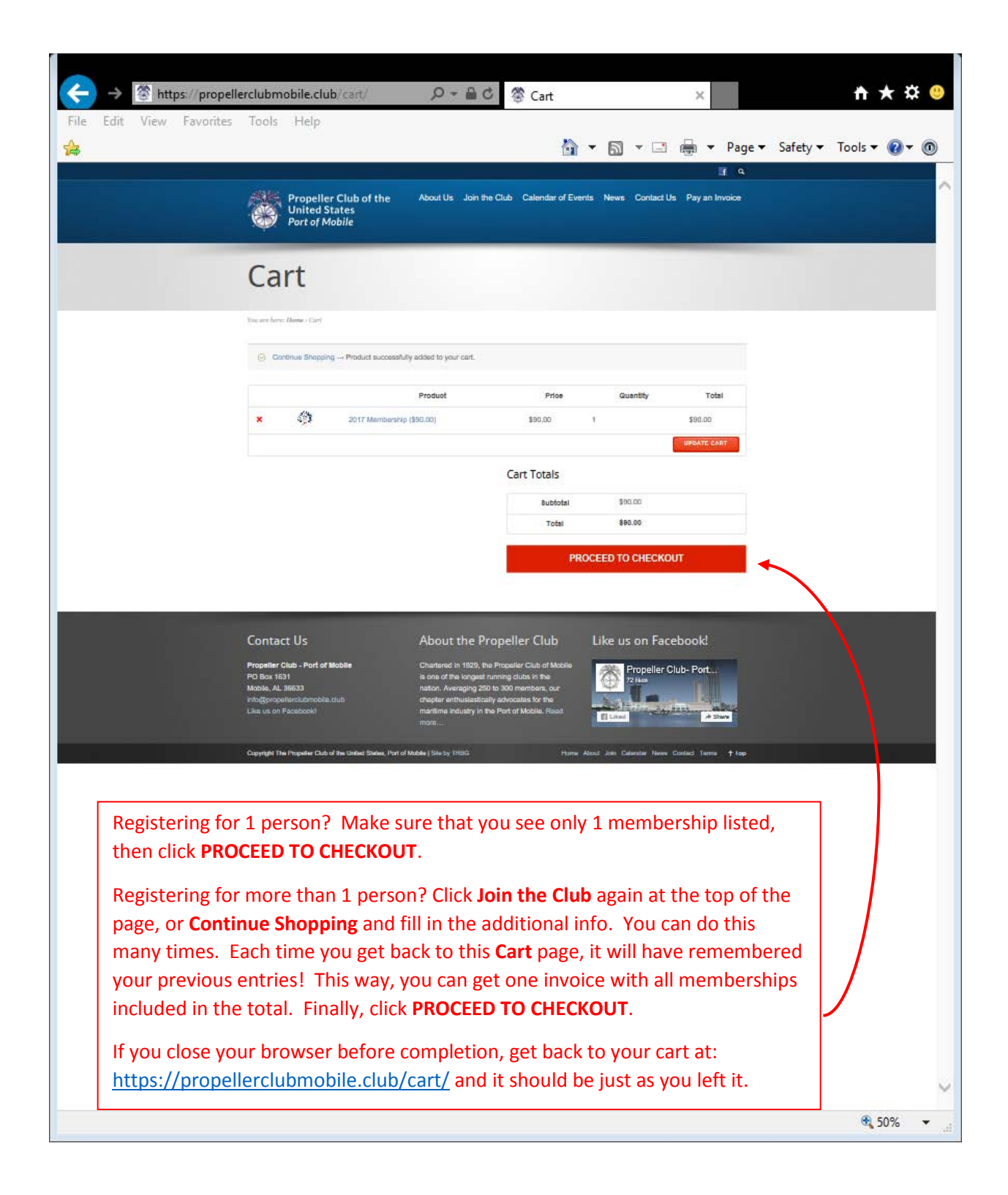

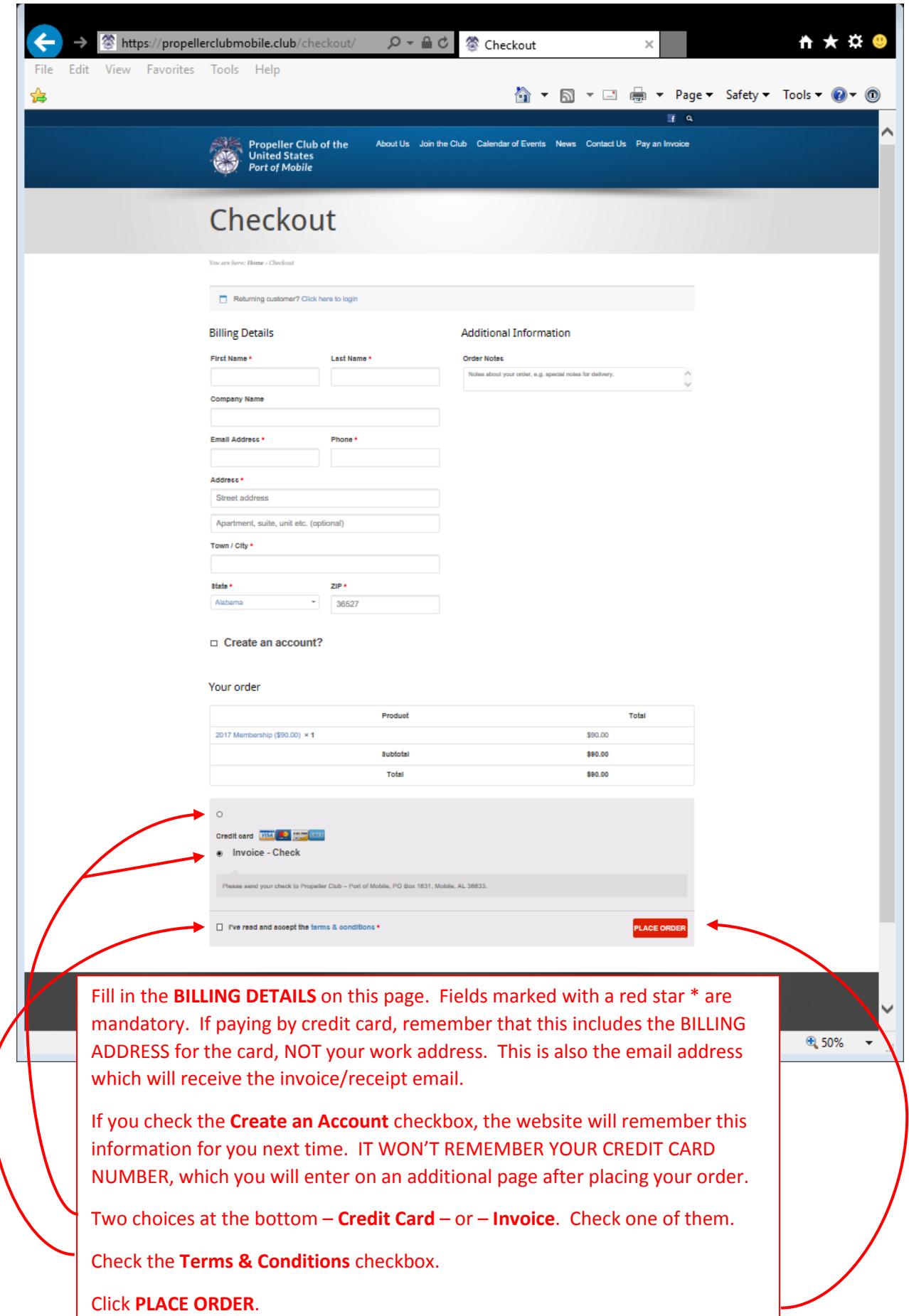

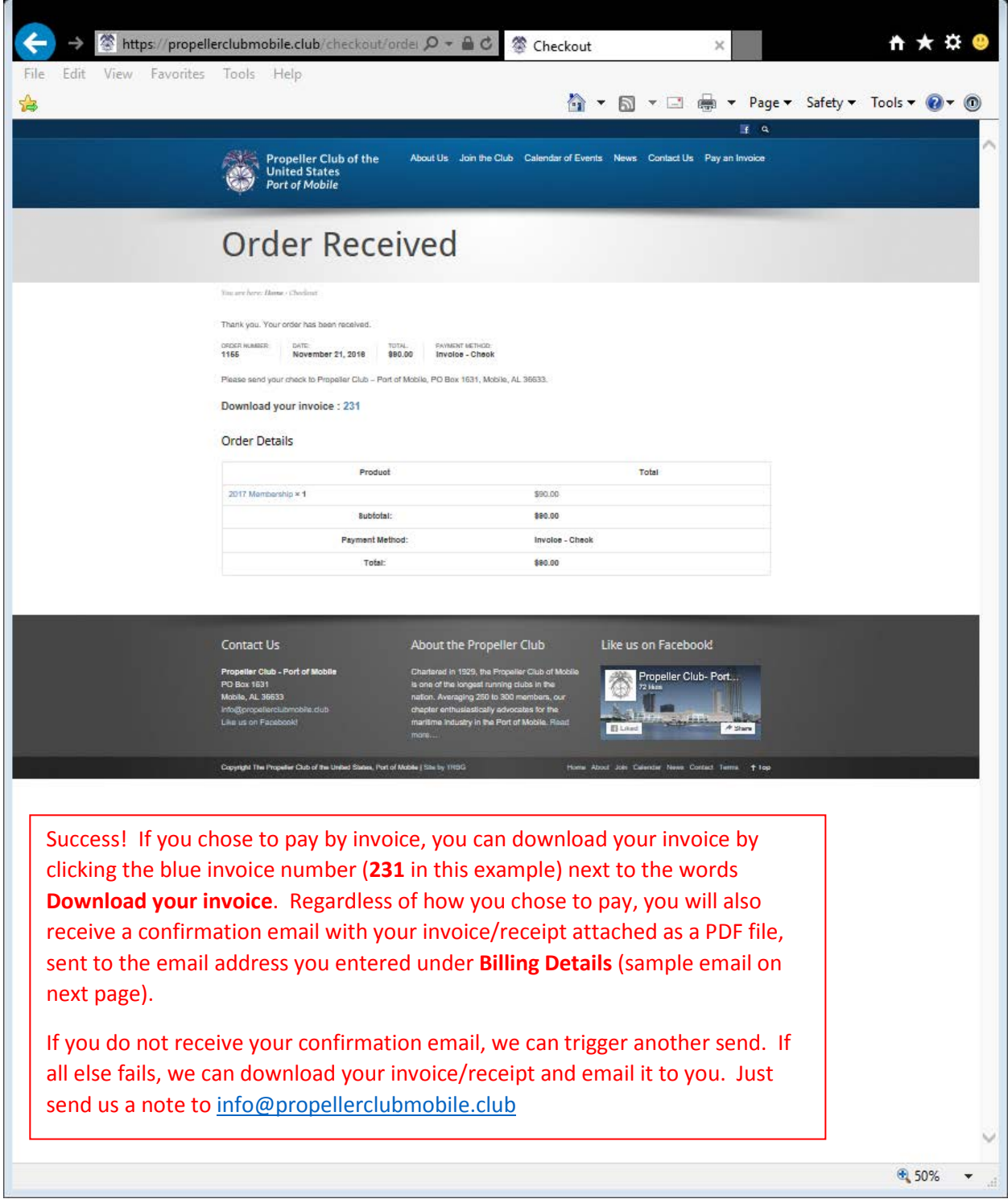

![](_page_5_Picture_0.jpeg)